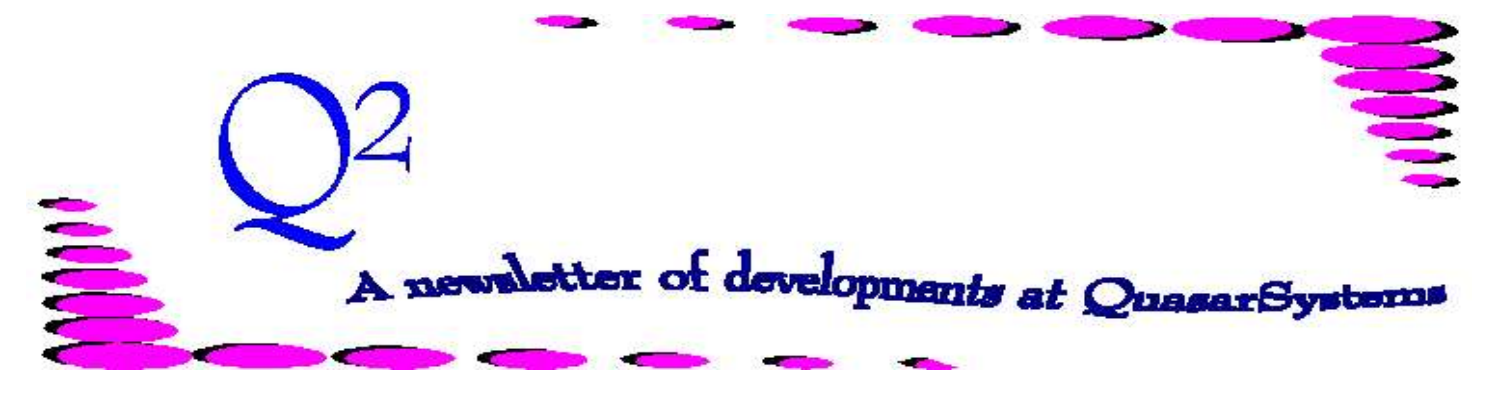

Issue 41 - September 2004

We'd like to use this forum to inform you of changes and enhancements we've made to our system as we continue to improve the processing of *R², The Reinsurance Resolution*.

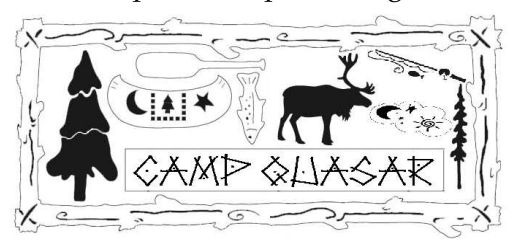

User Group 2004 started Wednesday afternoon 11- Aug-2004 with Client Liaison meetings, followed by a round of conversation at Mo's Irish Pub. Camp Director Doug officially opened the Camp Thursday morning. After business calisthenics (i.e. moving chairs to sit in a circle) and introductions, everyone headed off to the cabin of their choice. Each of the six cabins held presentations throughout the day. At *Devil's Lake*, Chef Laura sliced and diced her way through **Problem Resolution**, **Manual Intervention**, and **Making Use of Error Reports**. Nurse Darlene, at the *Algonquin Provincial Park* First Aide Station, handed out healthy doses of **Batch Files** and **New User/System Overview**. Athletic Counselor Dan took everyone canoeing on *Peshtigo River* while he advised on  $3^{\text{rd}}$  **Party Utilities** and  $\text{Log Files.}$ Director Doug convened at *Kinnikinnic* Cabin and expounded his knowledge on **Specialty Programs** and **Retention Management**. Lifeguard Laura kept everyone swimming in the safe waters of

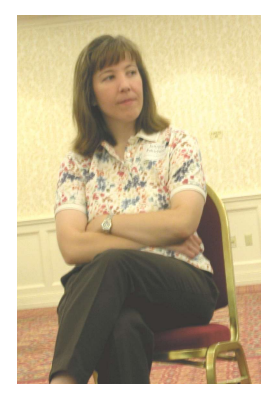

*Copper Falls*, while instructing them on swim-strokes called **Assumed Cession Processing** and **Converting to the Expanded System**. Last, but certainly not least, Activities Director Jim led the hiking campers through the hills of *Chippewa Moraine* to discoveries about **Ad-Hoc Reports** and **Treaty/Plan**

### **Header Allocation and Rates**.

Campers traveled from site to site gaining knowledge and sharing ideas at the sessions that interested them. All that exercise and thinking readied

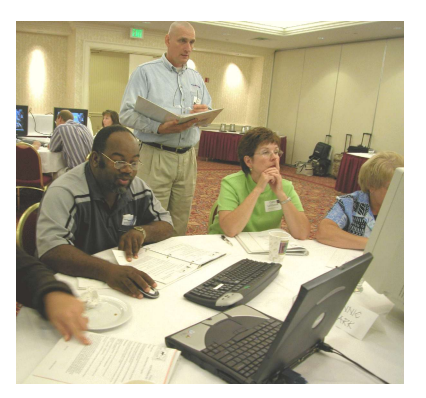

everyone for a refreshing walk to Water Street Brewery, where the campers indulged in their choice of Milwaukee fare. For some people it was a little too refreshing, since this August was the coldest in 116 years of recorded history. Still, a good time was had by all, even if one or two people took a while to thaw out.

Friday morning started with a **Hands-On Processing Cycle and Problem Solving session**. The campers worked in teams, sharing their knowledge and skills for resolving errors while running a full monthly cycle. Camp ended with lively versions of **Reinsurance Mad-Libs** and a fun and educational R² **scavenger hunt**. Once again, we want to thank all the 'campers' who attended this year's User Group Meeting. It was a great blend of people with excellent questions and ideas and we appreciate their coming to participate. You

can visit our web-site for more insight into the meeting and a peek at some of the Mad-Libs and photos.

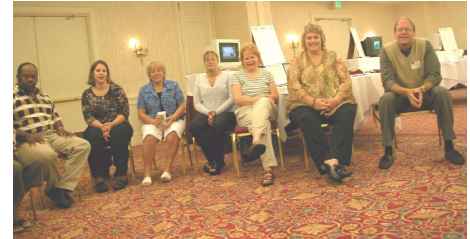

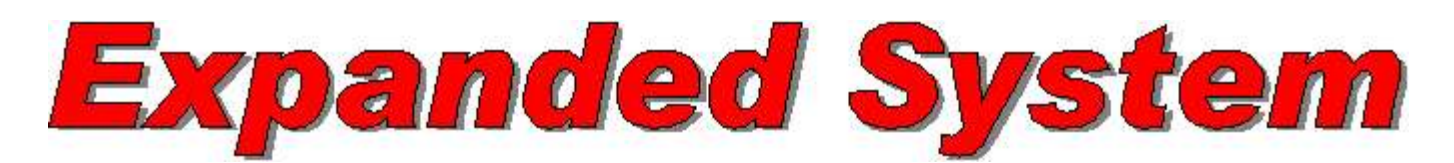

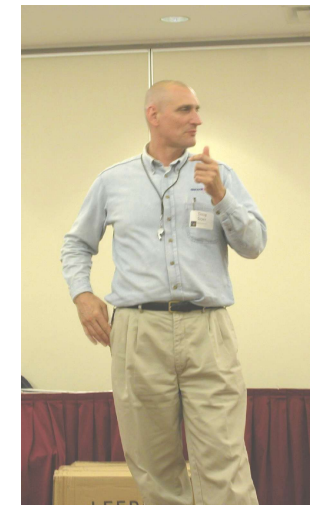

**Why an Expanded System?**

As any software system is used, there are always discoveries: data that should be added, better ways to do things, and new needs that arise that did not exist before. Periodically over the past 15 years we have revamped the inforce files, and that time has again arrived. As always, we take the approach that if a client contracts to add an

enhancement, we will tailor that enhancement to their specifications and needs, while maintaining the ability for all other clients to use the system without changes on their part. As a result, we will be releasing an expanded version of the R² system with expanded inforce files and corresponding reports and electronic files. This new version will allow clients, if they desire, to expand some existing fields and utilize new fields.

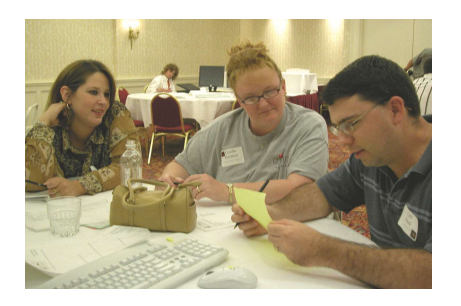

**What is new with the Expanded System?**

The most obvious difference is in the inforce files. The *policy number* has expanded from ten to fifteen characters. The *policy sequence* has expanded from one to two characters. There are more fields on the policy level (PO), coverage level (RI), and reinsurance level (RE). Other changes include additional *conversion* and *age* information, more *insured ID* fields, and more assumed information for retro business. Trailer files now have a *user-date-time stamp*. A second level of *status code*, for partial surrenders or additional information on death codes is now available. Amount fields have

been expanded to nine characters, making face amounts of \$100,000,000 - \$999,999,999 possible.

To make these expanded fields accessible, there are new versions of the processing, editing, viewing, and ad-hoc programs for use with the expanded inforce files, databases, and electronic files. There is a new SOA layout. The SOA files already had 15 character policy numbers, though the policy number field used to contain the policy and joint sequences, which have now been moved. The new fields have been added to previous filler space. We will be making a new electronic viewing package available to reinsurers for these electronic files; it will be able to view output from expanded and non expanded sources.

## **Do we need to change the input extract produced by Information Technology Department?**

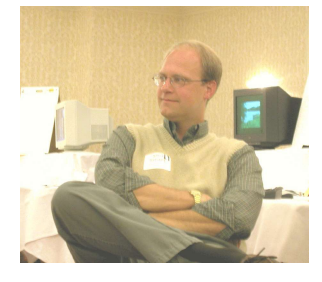

No, you do not have to change your input extract,

although you may wish to. If you do not change your input extract, any necessary changes can be done by your preprocessor. There will be an initial conversion of your trailer files (.val, .rns, .not) to an expanded format. The policy input extracts will be usable in their non-expanded format and can then be converted to an expanded format for the billing extract. You may wish to change your input extract if there are new fields available that you would like to utilize. Your IT department could then supply the information on a report period basis.

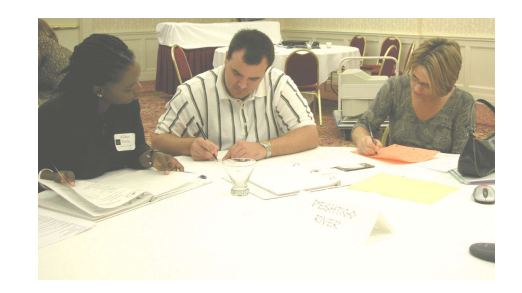

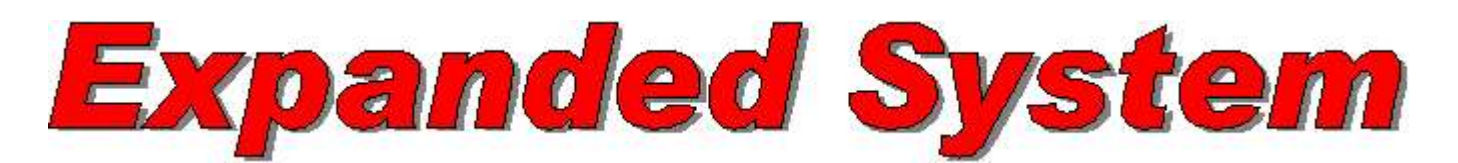

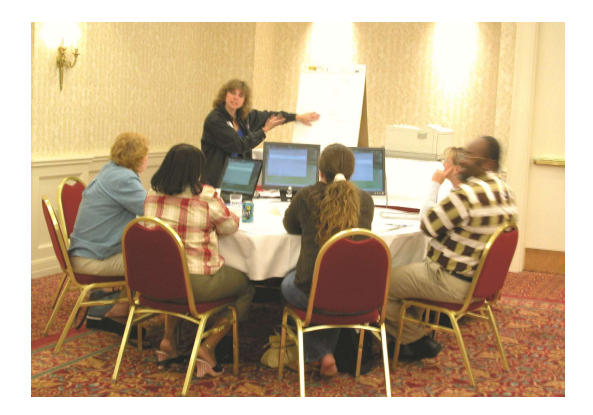

#### **Do we have to convert to the Expanded System?**

As with the DOS to Windows versions, all clients will ultimately need to convert to the expanded system. We will assist you in making the transition and in making sure any client-specific programs work in the expanded system. Conversion to the Expanded System involves seven steps:

- 1) Clean up of existing files prior to conversion
- 2) Set up a Quasar directory with expanded programs
- 3) Set up a Reins directory with expanded programs
- 4) Create new directories
- 5) Copy company areas
- 6) Conversion of files in company areas
- 7) Testing of the programs and comparing output until everything meets client approval.

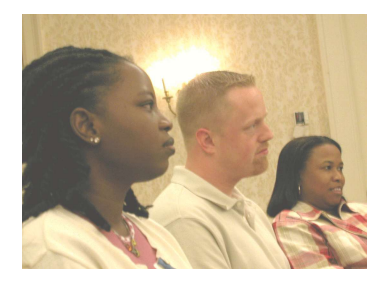

**Will there be changes to regular report period processing procedures?**

There should be no changes necessary to your regular processing procedures. There will be initial one-time changes required to some of your batch files. Your liaison will assist you with these. Otherwise, everything should run just as it did before. While you may choose to add new procedures which you've been thinking about, none will be required.

#### **Will there be changes to the output from R²?**

The only change to the printer-ready reports is the format of the *policy number*, *policy sequence* and *joint sequence*. There are a few changes to the electronic R2TX and R2VL files. Previously defined in the SOA guidelines, required fields remain in their required places. The *policy number* field was already 15 characters, but used to include the policy and joint sequences. These sequences have now been moved to a previously unused area. The rest of new fields have been added in previously unused filler locations. The SOA format already had the names broken into the first, middle, last and descriptor sections and the face amount fields were already at nine characters. Clients and Reinsurers will have documentation for the new formats, as well as the programs to be used with them, made available to them when companies begin using the Expanded System.

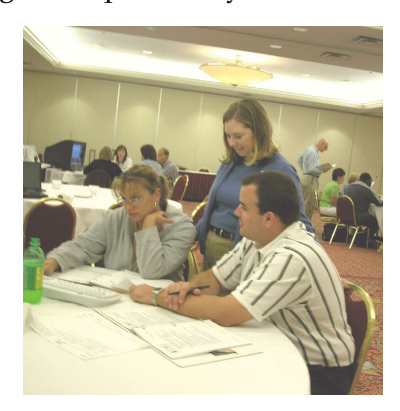

# **SOA Convention**

If you are headed out to New York, NY at the end of October for the SOA convention, please stop be and say hello to Darlene and Laura Mueller. You can find them at booth number 502.

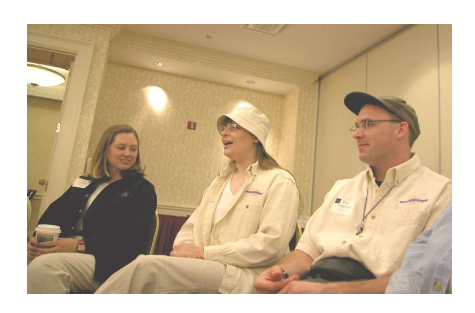

**Thank you for your continued support and suggestions. We appreciate and welcome all your comments and questions. Please let us know if there are any topics you would like to see examined in greater detail.**

**For additional information on any option, you should first consult your documentation manual. We would be delighted to answer any questions you might have. If you would like a back issue of Q² please send an email to us at Q2@qsi-r2.com. The main topics of past issues were:**

Issue 1 - Multiple Life Processing Issue 2 - Retention Management Issue 3 - Trailers, Help Screens Producer Issue 4 - Report Generator and Retention Schedules Issue 5 - Transaction Processing and Reinsurance Overrides Issue 6 - Input Extracts Issue 7 - Schedule S Issue 8 - Report Generator Issue 9 - Year 2000 Issue 10 - Backups Issue 11 - Viewing Inforce Files Issue 12 - Extracting Test Data, Status Codes, Transaction Codes Issue 13 - Trailers Issue 14 - R² Windows Issue 15 - What's in a footer? Issue 16 - Expanded Files Issue 17 - Retention Management, Reserves Q&A Issue 18 - T\$POSrt.Idx, Trailers Q&A Issue 19 - Sorting Files Issue 20 - Testing Billing/Valuation Samples Issue 21 - Standards for Backup Procedures Issue 22 - Warnings and Errors Issue 23 - Manual Overrides and Conversions Issue 24 - CF Flags and Resorting Issue 25 - Parsing Issue 26 - Manual Override O, Qsxt19p Issue 27 - Priors and Allocation Issue 28 - Premium & Allowance Information Issue 29 - Command Line Ad-hoc, qsre10p.exe

Issue 30 - Schedule S, Financial Adjustments Issue 31 - Hot Keys, Printing Files, Electronic Files Issue 32 - Event Extracts, How to Rerun a Previous Cycle Issue 33 - Electronic Output Viewing Package, Manual Override T Issue 34 - End of Year Processing Issue 35 - Initializing New Company Area Issue 36 - Programs in Review Issue 37 - Waivers: Past and Present Issue 38 - Dates in R² Issue 39 - Cleaning up System Directories; tracing through TX database Issue 40 - Sequences; Status 19 Issue 41 - Expanded System

The current version of the Electronic Output Viewing Package is 01z.

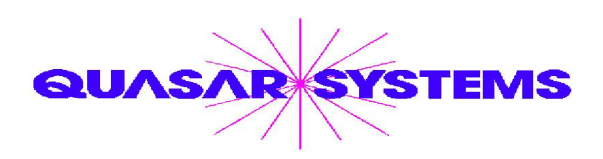

Editor : Kimberly Williams Quasar\*Systems Inc. 8989 N. Port Washington Rd. - Suite 227 Milwaukee Wisconsin USA 53217-1668 www.qsi-r2.com  $\bar{\mathbf{r}}$  Voice: [414] 228-8622  $*$  fax : [414] 228-8857  $\blacksquare$  email Q2@qsi-r2.com

 $\text{*DarleneKosonic@qsi-r2.com}$   $\sigma$ [905] 304-8098  $\text{*DanGapinski@qsi-r2.com}$  $\text{*DanGapinski@qsi-r2.com}$  $\text{*DanGapinski@qsi-r2.com}$   $\sigma$ [414] 540-2421  $\text{*}$  $\ast$ DougSzper@qsi-r2.com  $\bar{\mathbf{z}}$ [414] 228-9286  $\ast$  JimSchoen@qsi-r2.com  $\bar{\mathbf{z}}$ [414] 540-2422  $\ast$  $*$ LauraLowry@qsi-r2.com  $\bar{\mathbf{r}}$ [414] 540-2420  $*$ LauraMueller@qsi-r2.com[414] 228-8622  $*$  $*$ KimWilliams@qsi-r2.com  $\bar{z}$  [414] 540-2423  $*$